Szenario "Trailer nach München-Ost (2-teilig) " für die

**"Tirol Austria – Brennerbahn" von RSSLO"** 

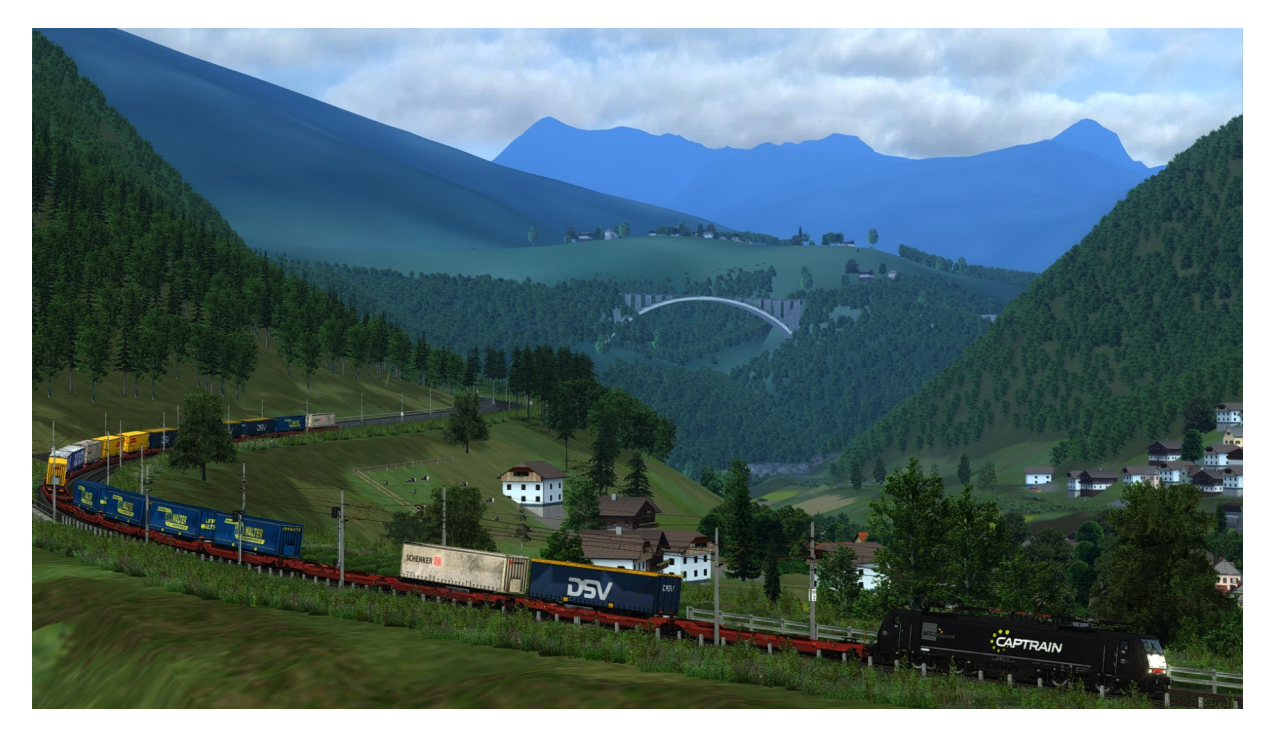

**Ihr benötigt:** 

**Payware:**  DB BR189 VRot ExpertLine https://virtual-railroads.de/de/zug-pakete-el/62-db-br189-vrot-expertline.html WW – DB Sdggmrs https://virtual-railroads.de/de/gueterwagen/311-ww-ghs-oppeln.html ÖBB 1142 https://store.steampowered.com/app/967288/Train\_Simulator\_BB\_1142\_Loco\_AddOn/ ÖBB 1044 https://store.steampowered.com/app/376949/Train\_Simulator\_BB\_1044\_Loco\_AddOn/ Railjet Advanced https://www.3dzug.de/product\_info.php?language=de&info=p549\_railjet-advanced.html **weitere benötigte Payware auf der nächsten Seite** 

# ÖBB Rnoos

https://store.steampowered.com/app/448204/TS\_Marketplace\_BB\_Rnoos\_Wagon\_Pack\_Ad dOn/

ÖBB Sngs

https://store.steampowered.com/app/512313/TS\_Marketplace\_BB\_Sgns\_Container\_Wagon \_Pack/

3Dzug Verkehrspack Güterwagen

https://www.3dzug.de/product\_info.php?language=de&info=p276\_verkehrspackgueterwagen.html

TTB Szenariopack 2

https://www.trainteamberlin-shop.de/rw-szenariopacks/12/szenariopack-vol.-2?c=7

TTB Szenariopack 3

https://www.trainteamberlin-shop.de/rw-szenariopacks/13/szenariopack-vol.-3?c=7

L59 Zacns

https://virtual-railroads.de/de/gueterwagen/238-l59-zancs.html

Stadler Flirt 3

https://www.christrains.com/en/ts\_product\_stadlerflirt3.html

Desiro ML – ÖBB Cityjet

https://www.rsslo.com/product/desiro-ml-obb-cityjet/

MRCE Dispolok Pack

https://store.steampowered.com/app/642800/Train\_Simulator\_MRCE\_Dispolok\_Pack\_Loco AddOn/

Außerdem eine RSSLO-Strecke, mit enthaltender ÖBB 4024/4023 (KI-Version)

#### **Benötigte Freeware auf der nächsten Seite**

# **Freeware:**

BR 189 Repaint Pack Vol. 1

https://railomanie.eu/filebase/entry/96-br-189-repaint-pack-vol-1/

BR 189 Repaint Lokomotion 917

https://rail-sim.de/forum/filebase/entry/2357-stws-vr-br-189-repaint-189-917-8-lokomotion-917/

3Dzug Repaints Güterwagen

https://railomanie.eu/filebase/index.php?filebase/48-3dzug-ki-g%C3%BCterwaggons/

Sggnss 80 Repaintpack by alex95&RDF

https://railomanie.eu/filebase/index.php?entry/300-sggnss-80-repaintpack-by-alex95-rdf/

OEBB Eurofima

https://forum.railworks-austria.at/wcf/filebase/index.php?entry/13-%C3%B6bbeurofimawagen/

ÖBB Cityshuttle Wendezug

https://forum.railworks-austria.at/wcf/filebase/index.php?entry/91-%C3%B6bb-cityshuttlewendezug-crd/

Stadler Flirt 3 – Meridian 6-Teiler

https://railomanie.eu/filebase/entry/329-stadler-flirt-3-meridian-6-teiler/

ÖBB DDm

https://forum.railworks-austria.at/wcf/filebase/index.php?entry/30-%C3%B6bb-ddm-und-dbddm/

Zacnspack Vol 1

https://rail-sim.de/forum/filebase/entry/7973-rdf-rs-zacns-kesselwagenrepaintpack-vol-1/

Zacnspack Vol 2

https://rail-sim.de/forum/filebase/entry/8417-rdf-rs-zacns-kesselwagenrepaintpack-vol-2/

RW Bonuspack Güterwagen V1.0

https://www.trainteam.berlin/index.php?seite=downloads&code=show\_file&id\_cat=39&id=87 &cat\_name=Bonuspacks

BR294 SLB Repaint

https://rail-sim.de/forum/filebase/entry/770-br-294-slb-v-1/

3DZug Rs

https://rail-sim.de/forum/filebase/entry/2574-3dzug-rs-flachwagen/

### **Weitere wichtige Hinweise und Empfehlungen auf der nächsten Seite**

# **Empfehlung:**

AP-Wetter 2.0 und AP Clouds Enhancement Pack

https://www.armstrongpowerhouse.com/sky\_weather\_enhancement\_pack

RSSLO Brenner-Kufstein Upgrade von fsclips ( damit ist das Szenario gebaut )

https://rail-sim.de/forum/filebase/entry/5256-rsslo-brenner-kufstein-upgrade/

### **Hinweise für "Lets Player"**

Grundsätzlich freue mich sehr darüber, wenn Ihr meine Arbeit lets played! Bedingung für die Veröffentlichung meiner Aufgaben ist jedoch, mich als Urheber des Szenarios anzugeben. Solltet Ihr Rollmaterial in meinen Szenarien austauschen, ist eine Veröffentlichung mit mir abzusprechen. Nicht immer funktionieren Aufgaben nach einem Austausch so wie vorgesehen!

Vielen Dank!

Feedback gerne auf

https://rail-sim.de/forum/thread/13424-szenarien-von-luckygod/

Und jetzt viel Spaß! Luckygod